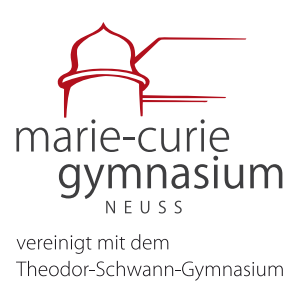

Neuss, 15.02.2024

## **Nutzung MCG Schul-iPads außerhalb der Schule**

Sehr geehrte Eltern und Erziehungsberechtigte,

am Marie-Curie-Gymnasium setzen wir uns mit Nachdruck dafür ein, dass digitale Medien effektiv und zum größtmöglichen Nutzen aller Beteiligten eingesetzt werden. In diesem Kontext möchten wir Sie heute über eine wichtige Neuerung bezüglich des Umgangs Ihrer Kinder mit digitalen Medien informieren.

Jamf Parent ist kostenlos als App für das iPhone, das iPad, die Apple Watch und für Android erhältlich und ermöglicht Ihnen die Verwaltung der Schul-iPads. Mit Jamf Parent können Sie die Nutzung von Apps und Funktionen auf den Schulgeräten Ihres Kindes (örtlich und zeitlich) einschränken und erlauben. Die von Ihnen getroffenen Einstellungen über Jamf Parent sind jeden Tag ab 17:00 Uhr wirksam, davor greifen die Einstellungen der Schule.

Wir bitten Sie, Ihre Kenntnisnahme dieser Neuerungen auf dem beigefügten Antwortformular zu bestätigen. Herzlichen Dank für Ihre gewohnt konstruktive Zusammenarbeit und Ihr Engagement.

Mit freundlichen Grüßen,

Team Digitalisierung am MCG

Herr Jesse, Herr Heinz, Herr Heitzer

------------------------------------------------------------------------------------------------------------------------------------ Hiermit bestätige ich, dass ich die Informationen zur Verwaltung des Schul-iPads meines Kindes durch die App J*amf Parent* zur Kenntnis genommen habe.

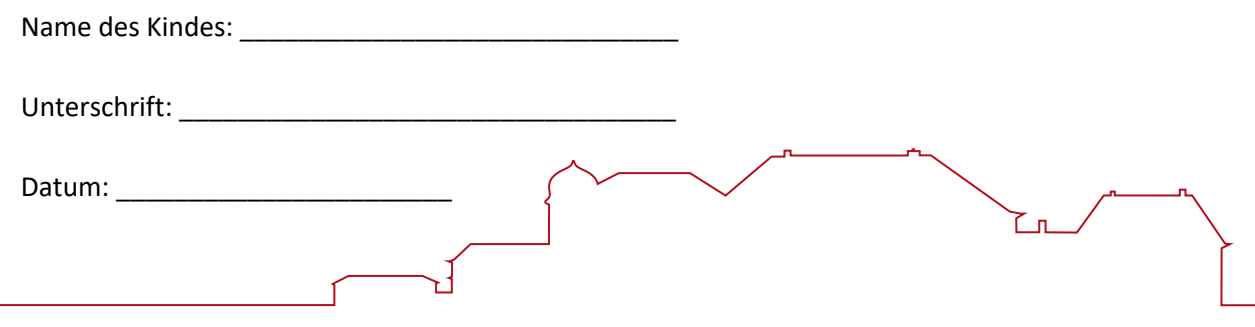

Städtisches Gymnasium | Europaschule

mit bilingualem Zweig Englisch und Doppelqualifikation zum/zur Chemisch- Technischen Assistenten/Assistentin Jostenallee 49–51 | 41462 Neuss | Tel. 02131 - 29 57 40 | Fax 02131 - 29 57 444 [mcg@stadt.neuss.de](mailto:mcg@stadt.neuss.de) | www.mcg-neuss.eu

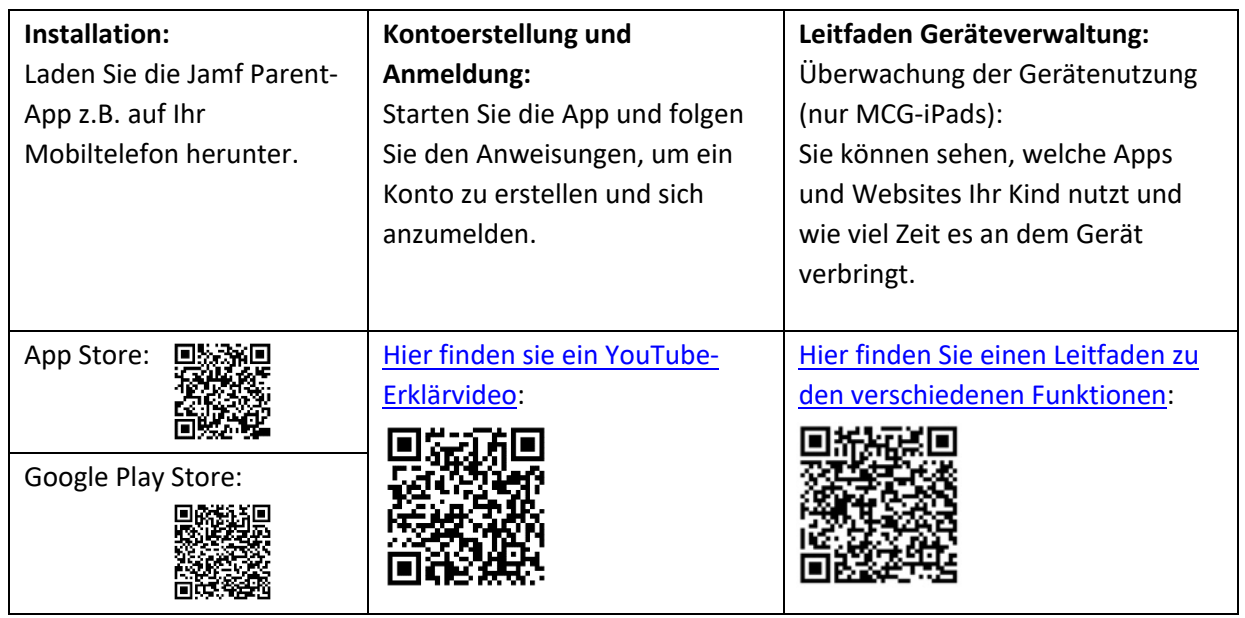

## **Informationen zu** *Jamf Parent (Steuerung Schul-iPads außerhalb der Schule)*